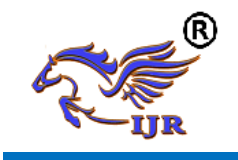

# Brain Wave Technology Based Home Devices Control System

Hasan Bakheet Jasim ph.d

HOD& Professor2 ,

Department of Computer Science & Engineering,

Imam Kadhim College for Isalmic Science University, Iraq.

#### **Abstract:**

*This project discussed about a brain controlled homebased on Brain–computer interfaces (BCI). BCIs are systems that can bypass conventional channels of communication (i.e., muscles and thoughts) to provide direct communication and control between the human brain and physical devices by translating different patterns of brain activity into commands in real time. With these commands home devices can be controlled. The intention of the project work is to develop a home controlled device as an assistive technology.Brain signals will be sensed by the brain wave sensor and it will convert the data into packets and transmit through Bluetooth medium. Level analyzer unit (LAU) will receive the brain wave raw data and it will extract and process the signal using Matlab platform. Then the control commands will be transmitted to the robotic ARM module to process. With this entire system, we can control home device through the configured brain signals.*

*Key words:***ARM,Zigbee, BCI**

### **I. Introduction**

An EEG-based brain-controlled homeis a homethat uses EEG-based BCIs to receive human control (hereafter, brain controlled robots refer to EEG-based brain-controlled robots only). Two main classes of brain-controlled robots to assist disabilities are brain-controlled manipulators and mobile robots. One representative work of brain-controlled

manipulators is the manipulator used within the FRIEND system developed by Graser which is able to show the braincontrolled capabilities of robots out of a controlled laboratory situation.Brain-controlled mobile robots can be divided into two categories according to their operational modes. One category is called "direct control by the BCI," which means that the BCI translates EEG signals into motion commands to control robots directly. Various approaches to implement this method are shown in Table I. One typical example is the work of Tanaka *et al.*  [21], who first developed a brain-controlled robotic wheelchair whose left or right turning movements are directly controlled by corresponding motion commands translated from user brain signals while imagining left or right limb movements, and tested this system in realworld situations.

However, the overall performance of these brain-controlled mobile robots mainly depends on the performance of the noninvasive BCIs, which are currently slow and uncertain. In other words, the performance of the BCI systems limits that of the robots. Further, users need to

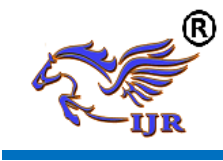

issue motor control commands rather frequently, often causing user fatigue.

To address the two questions aforementioned that the robots directly controlled by a BCI meet, so as to make the user be able to control the device over a long period of time, the second group of brain-controlled robots has been developed from a perspective of shared control, where a user (using a BCI) and an intelligent controller (such as autonomous navigation system) share the control over the device.

**Block Diagram:**

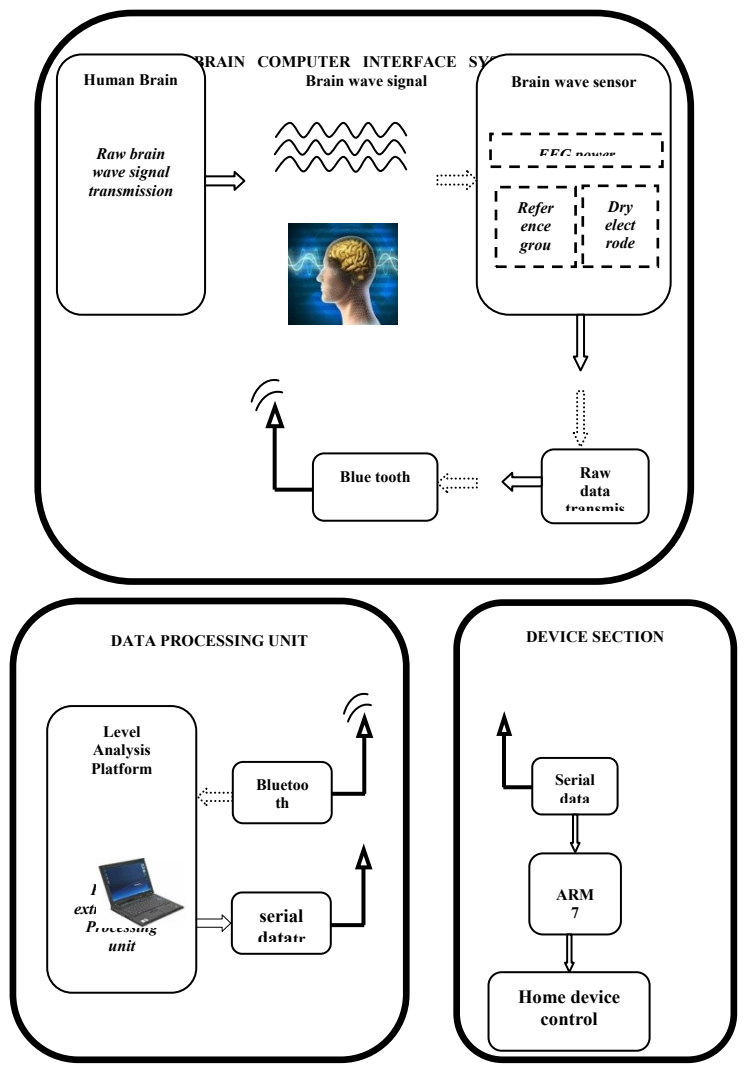

**Fig1: BCI- Pick and Place**

### **II. Design and Implementation**

Electroencephalography (EEG) is the measurement ofelectrical activity in the living brain.In this project we used a brinwave sensor MW001 to analyse the EEG signals .This design discuss about processing and recording the raw EEG signal from the MindWavesensor in the MATLAB environment and through Zigbee transmission control commands will be passed to the Homesection.Mindwave sensors are not used in clinical use, but are used inthe Brain Control Interface (BCI) and neurofeedback (one ofbiofeedback types). The BCI is a direct communicationpathway between the brain and an external device.

### **Working Principle :**

The principle of operation is quite simple. Two drysensors are used to detect and filter the EEG signals. Thesensor tip detects electrical signals from the forehead of thebrain. At the same time, the sensor pick up ambient noisegenerated by human muscle, computers, light bulbs,electrical sockets and other electrical devices. The secondsensor, ear clip, is a grounds and reference, which allowsthinkgear chip to filter out the electrical noise.The device measures the raw signal, power spectrum(alpha, beta, delta, gamma, theta), attention level,mediation level and blink detection. The raw EEG data receivedat a rate of 512 Hz. Other measured values are madeevery second. Therefore, raw EEG data is a main sourceof information on EEG signals using MindWave MW001.

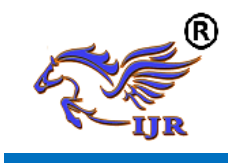

### **Design Theory:**

# **A. Matlab Platform:**

The MATLAB allows to include thinkgear.dll. Thisenvironment has broad support in toolbox, which makes itideal for a scientific research.This paper presents how recording and processing theraw EEG signal in MATLAB environment using MindWave sensor. The Communication Protocol,shows asystem of digital rules for message exchange betweenMATLAB environment and MindWave MW001 device. Thissection also presents the main parameters of thinkgearlibrary.

# **B. The Communications Protocol**

The proposed communications protocol is a system ofsimple rules for message exchanges between MATLAB andthe EEG device. It consists of 7 basic steps, which arepresented in following steps.

- *Load ThinkGear library into MATLAB*
- *Get a connection ID handle to ThinkGear*
- *Attempt to connect the connection ID handle to serial port "COMx"*
- *Waiting to establish the connection*
- *Read packets from the connection*
- *Close the connection*
- *Unload ThinkGear library*

In the first step are functions with parameters in thefollowing order::

1. libisloaded("Thinkgear") – returns true if the ThinkGearlibrary is loaded, and false otherwise.

2. loadlibrary('Thinkgear.dll','thinkgear.h') – loads thefunctions defined in the header file and found in thelibrary. Now, the function calllib() can call a function inthe ThinkGear library.

3. calllib('Thinkgear', 'TG\_GetDriverVersion') – returns theversion of loaded library.

In the next step, the function calllib('Thinkgear','TG\_GetNewConnectionId') gets a new connection IDhandle to ThinkGear. The value -1 is returned if too manyconnections have been created.

In the ThinkGear library, the most important function isTG\_Connect. This function needs 4 parameters: theconnection ID, number of the serial port, Baud rate and typeof data. The number of the serial port is given during thepairing of the device. The device can connect on modes1200, 2400, 4800, 9600, 57600 and 115200 bits per second(bps). Here, we use the 9600 bps rate and stream 5V RAWmode, because these parameters have the minimum oftransmission errors.

### **C. Hardware section:**

We can read the value of rawEEG signal with the maximum frequency of 512 Hz. Sampling frequency is set on 512 Hz, and we control timedelays in sampling. The value of the signal and time arewritten to the array data.The data which are stored in array will be compared with the threshold points given by the user. In this project, the Matlab section waits for three consecutive blink in order to send the hardware activation signal. Then based on the blink level signal, the cursor will be places upon any section

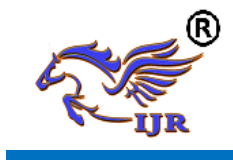

**e-ISSN: 2348-6848 p-ISSN: 2348-795X Volume 04 Issue-17 December 2017**

to get the device control. Further the person have to raise the attention to switch the device.

# **III.System Hardware**

### **ARM-LPC2929**

TheLPC2929combineanARM968E-

SCPUcorewithtwointegratedTCM blocks operatingatfrequenciesofupto 125 MHz,Fullspeed USB2.0OTGand device controller, CANandLIN, 56kB SRAM, upto768kB flash memory, external memory interface, three10 bitADCs,andmultipleserialandparallelinterfacesi na single chip targeted at consumer, industrial and communication markets. To optimize system power consumption, the LPC2926/2927/2929 has a very flexible Clock Generation Unit(CGU) that provides dynamic clock gating and scaling.

TheARM968E-Sisa general purpose 32-bit RISC processor, which offers high performance and very low power consumption. The ARM architecture is based on Reduced Instruction Set Computer(RISC) principles, and the instruction set and related decode mechanism are much simpler than those of micro programmed Complex Instruction Set Computers(CISC).This simplicity results in a high instruction throughput and impressive real-time interrupt response from a small and cost-effective controller core.

Amongst the most compelling features of the ARM968E-Sare:

**•**Separatedirectly connectedinstruction anddata TightlyCoupledMemory(TCM)interfaces

**•**WritebuffersfortheAHBandTCMbuses

Pipeline techniques are employed so that all parts of the processing and memory systems can operate continuously. The ARM968E-Sisbased on the ARMv5TEfive-stage pipeline architecture. Typically, in a three-stage pipeline architecture, while one instruction is being executed its success or is being decoded and a third instruction is being fetched from memory. In the five-stage pipeline additional stages are added for memory access and write-back cycles.TheARM968E-Sprocessor also employs a unique architectural strategy known as THUMB, which makes it ideally suited to high-volume applications with memory restrictions or to applications where code density is an issue.

ThekeyideabehindTHUMBisthatof a superreducedinstructionset.Essentially, theARM968E-Sprocessorhastwoinstruction sets:

**•**Standard32-bit ARMv5TEset **•**16-bitTHUMBset

### **1. Brain wave sensor**

Electroencephalography (EEG) is the measurement of electrical activity in the living brain. In this project we used a brainwave sensor MW001 to analyses the EEG signals. This design discuss about processing and recording the raw EEG signal from the Mind Wave sensor in the MATLAB environment and through Zigbee transmission control commands will be passed to the Home section. Mind wave sensors are not used in clinical use, but are used in the Brain Control Interface (BCI) and neurofeedback (one of biofeedback types). The BCI is a direct

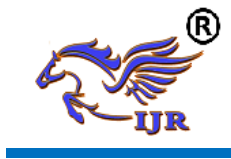

communication pathway between the brain and an external device.

# **Think Gear ASIC Module**

• Directly connects to dry electrode (as opposed to conventional medical wet sensors)

• One EEG channel with three contacts: EEG; REF; and GND

• Improper fit detected through "Poor Signal Quality" warning from ASIC to reset if off the head for four consecutiveseconds, or if it is receiving a poor signal for seven consecutive seconds

• Advanced filtering technology with high noise immunity

• Low power consumption suitable for portable battery-driven applications

• Max power consumption 15mA  $\omega$  3.3 V

• Raw EEG data output at 512 bits per second

# **Think Gear or TGAM Features + Technical** Specifications

### *Measures*

- Raw brainwave signal
- Processing and output of EEG power spectrums (Alpha, Beta, etc.)

• Processing and output of NeuroSky proprietary eSense meter for Attention, Meditation, and other future meters

• EEG/ECG signal quality analysis (can be used to detect poor contact and whether the device is off the head)

• Eyeblink detection

### *Electrodes*

• Maximum surface area of  $\sim$ 150mm2 (but less surface area is optimal)

• Ag/AgCl, Stainless Steel, Gold, or/and Silver (both solid and plated material works)

• EEG electrode located above the left or right eye on the forehead

• Ground and reference electrodes located behind the ear or at the earlobe

• Have enough pressure to prevent movement, with a minimum of 0.8 PSI

# **DC motor:**

DC motors are configured in many types and sizes, including brush less, servo, and gear motor types. A motor consists of a rotor and a permanent magnetic field stator. The magnetic field is maintained using either permanent magnets or electromagnetic windings..Motors are the devices that provide the actual speed and torque in a drive system. This family includes AC motor types (single and multiphase motors, universal, servo motors, induction, synchronous, and gear motor) and DC motors (brush less, servo motor, and gear motor) as well as linear, stepper and air motors, and motor contactors and starters.

### **2. IEEE 802.15.4 Protocol:**

The XBee/XBee-PRO RF Modules are designed to operate within the ZigBee protocol and support the unique needs of low-cost, lowpower wireless sensor networks. The modules require minimal power and provide reliable delivery of data between remote devices. The modules operate within the ISM 2.4 GHz frequency band and are compatible with the following.

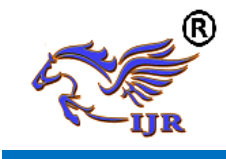

- $\triangleright$  Advanced Networking & Security
	- Point-to-point topology
	- point-to-multipoint topology
	- Self-routing, self-healing and fault-tolerant
	- mesh networking
- Low Power
	- TX Current: 295 mA
	- RX Current: 45 mA

Power-down Current: < 1 μA

### **IV.SystemSoftware**

MATLAB"s Graphical User Interface Development Environment (GUIDE) provides a rich set of tools for incorporating graphical user interfaces (GUIs) in M-functions. Using GUIDE, the processes of laying out a GUI (i.e., its buttons, pop-up menus, etc.)and programming the operation of the GUI are divided conveniently into two easily managed and relatively independent tasks.

### **Role of Matlab in BCI:**

The MATLAB allows to include thinkgear.dll. Thisenvironment has broad support in toolbox, which makes itideal for a scientific research.This paper presents how recording and processing theraw EEG signal in MATLAB environment using MindWave sensor. The Communication Protocol,shows asystem of digital rules for message exchange betweenMATLAB environment and MindWave MW001 device. Thissection also presents the main parameters of thinkgearlibrary.

The connection is established through command:calllib('Thinkgear','TG\_Connect',Id,C omPortName,TG\_BAUD\_115200,TG\_STREA M\_5VRAW).In the next step, we must attempt to read a Packet of datafrom the connection. We use the TG\_ReadPackets()function with ID parameter and number of packet to read. The command

calllib('Thinkgear','TG\_ReadPackets',Id,1)return s false for error, and otherwise true. The functionTG\_GetValueStatus() checks if a value has been updatedby TG ReadPackets(). If this function returns true, we canuse TG\_GetValue() function to get the updated value of theraw EEG signal.

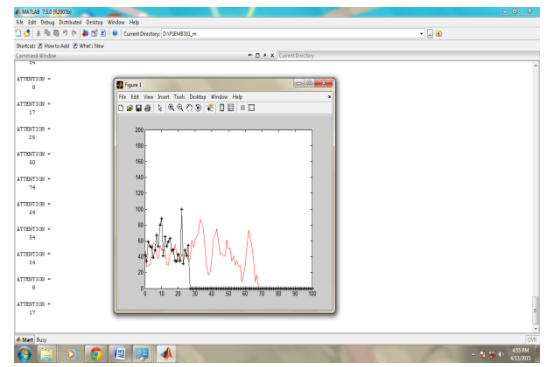

**Fig: Brian signal representation in MATLAB**

### **Fig: Cursor control in VB**

The above graph representation includes the attention value and blink strength. Based on this signals device control file will be opened and the device will get controlled based on the brain signals.

### **V. Conclusion**

This project discussed about a brain controlled homebased on Brain–computer interfaces (BCI). BCIs are systems that can

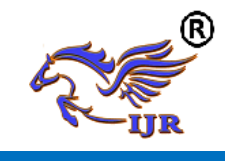

**e-ISSN: 2348-6848 p-ISSN: 2348-795X Volume 04 Issue-17 December 2017**

bypass conventionalchannels of communication (i.e., muscles and thoughts)to provide direct communication and control between the humanbrain and physical devices by translating different patternsof brain activity into commands in real time. With these commands any devices can be switched in home environment.This project will become an assistive technology for disabled people in future.

### **VI. References**

[1] N. Birbaumer, N. Ghanayim, T. Hinterberger, I. Iversen, B. Kotchoubey, A. Kubler, J. Perelmouter, E. Taub, and H. Flor, "A spelling device for the paralyzed," *Nature*, vol. 398, pp. 297–298, Mar. 1999.

[2] K.-R. M"uller and B. Blankertz, "Toward noninvasive brain–computer interfaces," *IEEE Signal Process. Mag.*, vol. 23, no. 5, pp. 125–128, Sep. 2006.

[3] J. Williamson, R. Murray-Smith, B. Blankertz, M. Krauledat, and K.-R.M¨uller, "Designing for uncertain, asymmetric control: Interaction design for brain–computer interfaces," *Int. J. Human-Comput. Stud.*, vol. 67, no. 10, pp. 827–841, Oct. 2009.

[4] Y. Li, H. Li, and C. Guan, "A self-training semisupervised SVM algorithm and its application in an EEGbased brain computer interface speller system," *Pattern Recognit. Lett.*, vol. 29, no. 9, pp. 1285–1294, 2008.

[5] Y. Su, B. Wu, W. Chen, J. Zhang, J. Jiang, Y. Zhuang, and X. Zheng, "P300-based brain computer interface: Prototype of a Chinese speller," *J. Comput. Inf. Syst.*, vol. 4, no. 4, pp. 1515–1522, 2008.

[6] B. Hong, F. Guo, T. Liu, X. Gao, and S.Gao, "N200 speller using motiononset visual response," *Clin. Neurophysiol.*, vol. 120, no. 9, pp. 1658– 1666, Sep. 2009.

[7] A. A. Karim, T. Hinterberger, and J. Richter, "Neural internet: Web surfing with brain potentials for the completely paralyzed," *Neurorehabil.Neural Repair*, vol. 20, no. 4, pp. 508–515, 2006.

### **Author Profile :**

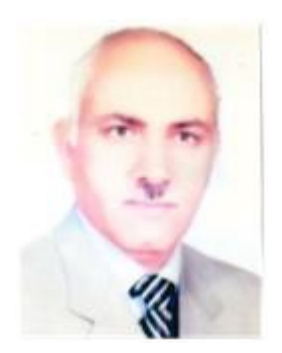

Mr. Hasan BakheetJasimph.d. : University of Baghdad Working in HOD Chive of The Computer of Techniques Engineering, Imam Kadhim College.

E-mail :- hassanbakheet[71@yahoo.com](mailto:1@yahoo.com)